# **Burning Disc.htm**

**Michael Gregg**

 *Easy Creating CDs & DVDs* Tom Bunzel,2003 & • Simple, easy to follow step-by-step guide for the beginner on adding data, audio and digital video to CDs and DVDs. & & • While the book as a whole is general, with many how-to tips and hints, it focuses on major software programs to illustrate these concepts. & & • Includes coverage of audio and video CD creation as well as authoring and outputting DVDs.

 Meetings with Remarkable Mushrooms Alison Pouliot,2023 Meetings with remarkable mushrooms are an all-year event for Australian ecologist Alison Pouliot. Bifurcating her life between the northern and southern hemispheres, she ensures that she experiences two autumns per year and has double the chances to find fungi. In this book, she uses visits around the world to show readers the diversity of this life-and makes the case that appreciating fungi is a key to understanding the power and fragility of our planet. With Pouliot as our guide, we learn that fire-loving truffles in the genus Mesophelia transform their scent after burning-from a sweet nut-like aroma into a stink like rotting onion-to lure mammals that excavate and eat these truffles, and then spread their spores. Or, with her, we spot the eerie glow of the ghost fungus. The ghost fungus looks like an edible oyster mushroom, but don't confuse them. If you put ghost fungus in your mouth, it will soon come back out, with everything else in your stomach. Or you might enjoy seeing vegetable caterpillars-neither vegetable nor caterpillar-but a fungus that eats arthropods from the inside out. Pouliot's focus on the global community of fungus experts, the importance of local knowledge, and the historic and current contributions of women in mycology all reinforce her message that understanding fungi is fundamental for us all--

**Ubuntu Made Easy** Rickford Grant,2012 Full of

tips, tricks, and helpful pointers, this is a hands-on, project-based guide to Ubuntu, a completely free Linux operating system. The authors tackle topics of interest to the everyday user, such as customizing the desktop, installing programs, and playing audio and video.

*Electronic Musician* ,2002

MasteringTM Mac® OS X Todd Stauffer, Kirk McElhearn,2006-02-20 Covers OS X v.10.3, Panther! On the Prowl for In-Depth, Step-by-Step, Mac OS X Coverage? Your Search Is Over Whether you're new to the Mac, upgrading from a previous Mac OS version, or converting from Windows or Unix, Mastering Mac OS X, Third Edition is your one-stop resource for Apple's powerhouse operating system. Filled with detailed explanations, step-by-step instructions, and thorough examples for newbies and old-timers alike, this book answers all your questions and shows you how to take advantage of every aspect of Mac OS X. Expert authors Stauffer and McElhearn divulge their Mac OS X troubleshooting and problem-solving know-how. Over 900 pages of coverage includes: Personalizing Mac OS X: Dock, Desktop, and Finder Using the latest features including iChat AV, FontBook, FileVault and Exposé Encrypting data, storing passwords, and using built-in applications Connecting to, troubleshooting, and securing your Internet connection Using, automating, and securing e-mail from viruses Using QuickTime 6, QuickTime Pro, and iMovie to play, edit, and export movie files Burning audio and data CDs and playing MP3s, Internet radio, and DVD movies Importing, exporting, and editing digital images using iPhoto Building a secure network and sharing files locally and over the Internet Using Windows and Unix documents, networking protocols, and applications Working with Terminal and Darwin command lines and Darwin applications Backing up and recovering data, managing your disks and

peripherals Configuring and tweaking Apache, FTP -<br>serving, PHP, and MySQL Quickly diagnosing and solving common system-level problems Troubleshooting Classic and native applications

 *Hacking- The art Of Exploitation* J. Erickson,2018-03-06 This text introduces the spirit and theory of hacking as well as the science behind it all; it also provides some core techniques and tricks of hacking so you can think like a hacker, write your own hacks or thwart potential system attacks.

 *Retro Gaming Hacks* Chris Kohler,2005-10-12 Maybe it was the recent Atari 2600 milestone anniversary that fueled nostalgia for the golden days of computer and console gaming. Every Game Boy must ponder his roots from time to time. But whatever is driving the current retro gaming craze, one thing is certain: classic games are back for a big second act, and they're being played in both old and new ways. Whether you've just been attacked by Space Invaders for the first time or you've been a Pong junkie since puberty, Chris Kohler's Retro Gaming Hacks is the indispensable new guide to playing and hacking classic games. Kohler has complied tons of how-to information on retro gaming that used to take days or weeks of web surfing to track down and sort through, and he presents it in the popular and highly readable Hacks style. Retro Gaming Hacks serves up 85 hardnosed hacks for reviving the classic games. Want to game on an original system? Kohler shows you how to hack ancient hardware, and includes a primer for home-brewing classic software. Rather adapt today's equipment to run retro games? Kohler provides emulation techniques, complete with instructions for hacking a classic joystick that's compatible with a contemporary computer. This book also teaches readers to revive old machines for the original gaming experience: hook up an Apple II or a Commodore 64, for example, and play it

like you played before. A video game journalist and author of Power Up: How Japanese Video Games Gave the World an Extra Life, Kohler has taught the history of video games at Tufts University. In Retro Gaming Hacks, he locates the convergence of classic games and contemporary software, revealing not only how to retrofit classic games for today's systems, but how to find the golden oldies hidden in contemporary programs as well. Whether you're looking to recreate the magic of a Robotron marathon or simply crave a little handheld Donkey Kong, Retro Gaming Hacks shows you how to set the way-back dial.

 **CD and DVD Forensics** Paul Crowley,2006-12-12 CD and DVD Forensics will take the reader through all facets of handling, examining, and processing CD and DVD evidence for computer forensics. At a time where data forensics is becoming a major part of law enforcement and prosecution in the public sector, and corporate and system security in the private sector, the interest in this subject has just begun to blossom. CD and DVD Forensics is a how to book that will give the reader tools to be able to open CDs and DVDs in an effort to identify evidence of a crime. These tools can be applied in both the public and private sectors. Armed with this information, law enforcement, corporate security, and private investigators will be able to be more effective in their evidence related tasks. To accomplish this the book is divided into four basic parts: (a) CD and DVD physics dealing with the history, construction and technology of CD and DVD media, (b) file systems present on CDs and DVDs and how these are different from that which is found on hard disks, floppy disks and other media, (c) considerations for handling CD and DVD evidence to both recover the maximum amount of information present on a disc and to do so without destroying or altering the disc in any way, and (d) using the InfinaDyne product CD/DVD

*5*

Inspector to examine discs in detail and collect evidence. This is the first book addressing using the CD/DVD Inspector product in a hands-on manner with a complete step-by-step guide for examining evidence discs See how to open CD's and DVD'd and extract all the crucial evidence they may contain

## **Complete Computer Hardware Only** ,

 **The Pyrocene** Stephen J. Pyne,2022-08-02 A provocative rethinking of how humans and fire have evolved together over time—and our responsibility to reorient this relationship before it's too late. The Pyrocene tells the story of what happened when a fire-wielding species, humanity, met an especially fire-receptive time in Earth's history. Since terrestrial life first appeared, flames have flourished. Over the past two million years, however, one genus gained the ability to manipulate fire, swiftly remaking both itself and eventually the world. We developed small guts and big heads by cooking food; we climbed the food chain by cooking landscapes; and now we have become a geologic force by cooking the planet. Some fire uses have been direct: fire applied to convert living landscapes into hunting grounds, forage fields, farms, and pastures. Others have been indirect, through pyrotechnologies that expanded humanity's reach beyond flame's grasp. Still, preindustrial and Indigenous societies largely operated within broad ecological constraints that determined how, and when, living landscapes could be burned. These ancient relationships between humans and fire broke down when people began to burn fossil biomass—lithic landscapes—and humanity's firepower became unbounded. Fire-catalyzed climate change globalized the impacts into a new geologic epoch. The Pleistocene yielded to the Pyrocene. Around fires, across millennia, we have told stories that explained the world and negotiated our place within it. The Pyrocene continues that tradition,

describing how we have remade the Earth and how we might recover our responsibilities as keepers of the planetary flame.

 *Ubuntu for Non-Geeks, 4th Edition* Rickford Grant,2010 Provides information on using the latest Ubuntu release, covering such topics as installation, customizing the GNOME panel, installing applications, using printers and scanners, connecting to the Internet, using multimedia, and security.

 *Mac OS X Power Tools* Dan Frakes,2006-02-20 Dan Frakes' Mac OS X Power Tools is an essential (and approachable) guide for getting the most from Mac OS X. —Christopher Breen, Mac 911 Columnist, MacWorld Magazine Mac Expert Dan Frakes' Turns You Into a Power User The latest version of Mac OS X (v10.3, Panther) is here, and noted expert Dan Frakes has once again worked day and night to discover and document the best ways for Mac users of all levels of experience to get things done. This completely revised and updated second edition of Mac OS X Power Tools provides tips, shortcuts, and step-by-step solutions to equip you with the most essential insights and knowledge. With this book at your side and your Mac in front of you, you'll understand Mac OS X like never before, saving time, avoiding headaches, and transforming OS X into one very productive cat. Coverage includes: Understanding user accounts and permissions Taking control of the startup and login processes Embracing and extending Finder functionality Using the Dock and Dock replacements Working with applications Streamlining Mac OS and third-party installations Making the most of Classic Improving Web surfing and network connectivity Sharing files and connecting to servers Taking advantage of OS X's advanced printing architecture Strengthening system security Keeping Mac OS X in tip-top shape Controlling your Mac remotely Taking advantage of

*7*

OS X's Unix base Visit the author's website at www.macosxpowertools.com/

Flip Video For Dummies Joe Hutsko, Drew Davidson,2010-09-14 The full-color guide to shooting great video with the Flip Video camera The inexpensive Flip Video camera is currently one of the hottest must-have gadgets. It's portable and connects easily to any computer to transfer video you shoot onto your PC or Mac. Although the Flip Video camera comes with a quick-start guide, it lacks a how-to manual, and this full-color book fills that void! Packed with full-color screen shots throughout, Flip Video For Dummies shows you how to shoot the best possible footage in a variety of situations. You'll learn how to transfer video to your computer and then edit it and share your Flip Video movies. Walks you through the basics of using a Flip Video camera and connecting it to your Mac or PC Explains how to shoot footage indoors, outdoors, and even underwater Covers editing video footage using FlipShare, Windows Movie Maker, or iMovie Shows you how to share Flip Video movies or upload them to YouTube, Facebook, and other sites You'll flip out when you discover just how easy a Flip Video camera can be when you have this book by your side!

 **Build Your Own Security Lab** Michael Gregg,2010-08-13 If your job is to design or implement IT security solutions or if you're studying for any security certification, this is the how-to guide you've been looking for. Here's how to assess your needs, gather the tools, and create a controlled environment in which you can experiment, test, and develop the solutions that work. With liberal examples from real-world scenarios, it tells you exactly how to implement a strategy to secure your systems now and in the future. Note: CD-ROM/DVD and other supplementary materials are not included as part of eBook file.

 **Electronic Document Preparation and Management for CSEC® Examinations Coursebook with CD-ROM** Kyle Skeete,2011-11-03 This book covers the new EDPM CSEC syllabus to be taught from September 2011. It introduces computing fundamentals, electronic communication and keyboarding techniques before teaching the Microsoft Office (2003 - 2010) skills required by the course. Next, students are shown several aspects of document preparation, complete with sample documents. After covering document management and ethics, it gives SBA tips and exam papers (with answers included on the CD). Exercises and summaries are found at the end of each chapter. The accompanying CD-ROM is packed with material including interactive revision questions, PowerPoint presentations, tutorial videos, exercise files and a comprehensive glossary.

Rootkits For Dummies Larry Stevenson, Nancy Altholz,2006-12-11 A rootkit is a type of malicious software that gives the hacker root or administrator access to your network. They are activated before your system's operating system has completely booted up, making them extremely difficult to detect. Rootkits allow hackers to install hidden files, processes, and hidden user accounts. Hackers can use them to open back doors in order to intercept data from terminals, connections, and keyboards. A rootkit hacker can gain access to your systems and stay there for years, completely undetected. Learn from respected security experts and Microsoft Security MVPs how to recognize rootkits, get rid of them, and manage damage control. Accompanying the book is a valuepacked companion CD offering a unique suite of tools to help administrators and users detect rootkit problems, conduct forensic analysis, and make quick security fixes. Note: CD-ROM/DVD and other supplementary materials are not included as part of eBook file.

 Maximum PC ,2002-10 Maximum PC is the magazine that every computer fanatic, PC gamer or content creator must read. Each and every issue is packed with punishing product reviews, insightful and innovative how-to stories and the illuminating technical articles that enthusiasts crave.

 *Fixing Windows XP Annoyances* David Karp,2006 Provides information on fixing a variety of annoyances found in Windows XP, covering such topics as the Windows interface, Windows Explorer, multimedia, email, security, networking, setup, and hardware.

 **PC Mag** ,2002-10-15 PCMag.com is a leading authority on technology, delivering Labs-based, independent reviews of the latest products and services. Our expert industry analysis and practical solutions help you make better buying decisions and get more from technology.

**Hi-fi News** ,2008

Uncover the mysteries within is enigmatic creation, Discover the Intrigue in **Burning Disc.htm** . This downloadable ebook, shrouded in suspense, is available in a PDF format ( Download in PDF: \*). Dive into a world of uncertainty and anticipation. Download now to unravel the secrets hidden within the pages.

## **Table of Contents Burning Disc.htm**

- 1. Understanding the eBook Burning Disc.htm
	- The Rise of Digital Reading Burning

Disc.htm

- Advantages of eBooks Over Traditional Books
- 2. Identifying Burning Disc.htm
	- Exploring Different Genres

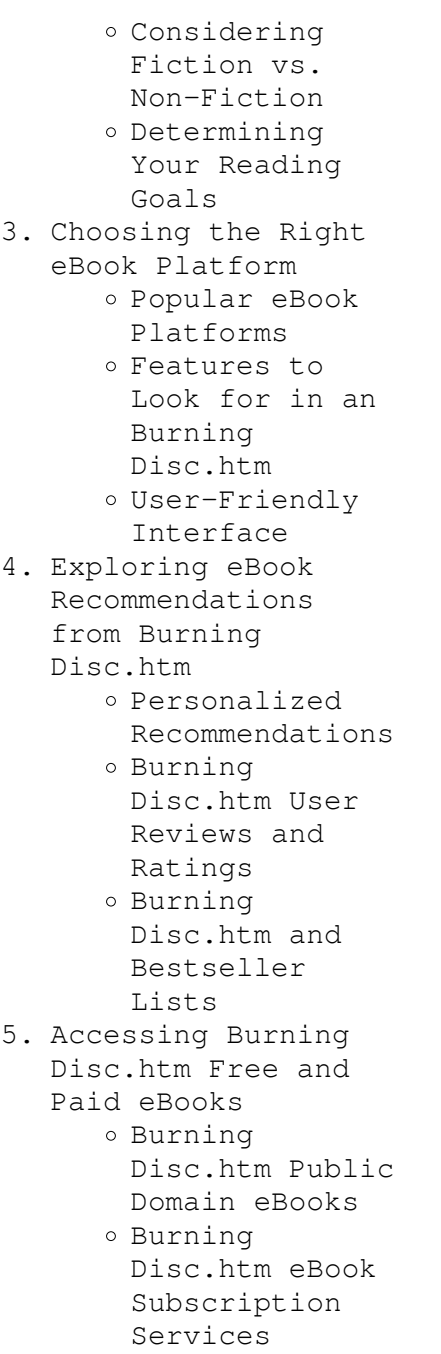

Burning Disc.htm Budget-Friendly Options 6. Navigating Burning Disc.htm eBook Formats o ePub, PDF, MOBI, and More Burning Disc.htm Compatibility with Devices Burning Disc.htm Enhanced eBook Features 7. Enhancing Your Reading Experience Adjustable Fonts and Text Sizes of Burning Disc.htm o Highlighting and Note-Taking Burning Disc.htm Interactive Elements Burning Disc.htm 8. Staying Engaged with Burning Disc.htm Joining Online Reading Communities

> o Participating in Virtual Book

Clubs

- Following Authors and Publishers Burning Disc.htm
- 9. Balancing eBooks and Physical Books Burning Disc.htm
	- Benefits of a Digital Library
	- Creating a Diverse Reading Collection Burning Disc.htm
- 10. Overcoming Reading Challenges
	- o Dealing with Digital Eye Strain
	- Minimizing Distractions
	- Managing Screen Time
- 11. Cultivating a Reading Routine Burning Disc.htm
	- o Setting Reading Goals Burning Disc.htm
	- Carving Out Dedicated Reading Time
- 12. Sourcing Reliable Information of Burning Disc.htm Fact-Checking eBook Content of Burning
- Disc.htm
- Distinguishing Credible Sources
- 13. Promoting Lifelong Learning
	- Utilizing eBooks for Skill Development
	- Exploring Educational eBooks
- 14. Embracing eBook Trends
	- Integration of Multimedia Elements
	- Interactive and Gamified eBooks

# **Burning Disc.htm Introduction**

In this digital age, the convenience of accessing information at our fingertips has become a necessity. Whether its research papers, eBooks, or user manuals, PDF files have become the preferred format for sharing and reading documents. However, the cost associated with purchasing PDF files can sometimes be a barrier for many individuals and organizations. Thankfully, there are numerous websites and platforms that allow users to download free PDF files legally. In this article, we will explore some of the best platforms to download free PDFs. One of the most popular platforms to download free PDF files is Project Gutenberg. This online library offers over 60,000 free eBooks that are in the public domain. From classic literature to historical documents, Project Gutenberg provides a wide range of PDF files that can be downloaded and enjoyed on various devices. The website is user-friendly and allows users to search for specific titles or browse through different categories. Another reliable platform for downloading Burning Disc.htm free PDF files is Open Library. With its vast collection of over 1 million eBooks, Open Library has something for every reader. The website offers a seamless

experience by providing options to borrow or download PDF files. Users simply need to create a free account to access this treasure trove of knowledge. Open Library also allows users to contribute by uploading and sharing their own PDF files, making it a collaborative platform for book enthusiasts. For those interested in academic resources, there are websites dedicated to providing free PDFs of research papers and scientific articles. One such website is Academia.edu, which allows researchers and scholars to share their work with a global audience. Users can download PDF files of research papers, theses, and dissertations covering a wide range of subjects. Academia.edu also provides a platform for discussions and networking within the academic community. When it comes to downloading Burning Disc.htm free PDF files of magazines, brochures, and catalogs, Issuu is a popular

choice. This digital publishing platform hosts a vast collection of publications from around the world. Users can search for specific titles or explore various categories and genres. Issuu offers a seamless reading experience with its user-friendly interface and allows users to download PDF files for offline reading. Apart from dedicated platforms, search engines also play a crucial role in finding free PDF files. Google, for instance, has an advanced search feature that allows users to filter results by file type. By specifying the file type as "PDF," users can find websites that offer free PDF downloads on a specific topic. While downloading Burning Disc.htm free PDF files is convenient, its important to note that copyright laws must be respected. Always ensure that the PDF files you download are legally available for free. Many authors and publishers voluntarily

provide free PDF versions of their work, but its essential to be cautious and verify the authenticity of the source before downloading Burning Disc.htm. In conclusion, the internet offers numerous platforms and websites that allow users to download free PDF files legally. Whether its classic literature, research papers, or magazines, there is something for everyone. The platforms mentioned in this article, such as Project Gutenberg, Open Library, Academia.edu, and Issuu, provide access to a vast collection of PDF files. However, users should always be cautious and verify the legality of the source before downloading Burning Disc.htm any PDF files. With these platforms, the world of PDF downloads is just a click away.

**FAQs About Burning**

### **Disc.htm Books**

How do I know which eBook platform is the best for me? Finding the best eBook platform depends on your reading preferences and device compatibility. Research different platforms, read user reviews, and explore their features before making a choice. Are free eBooks of good quality? Yes, many reputable platforms offer high-quality free eBooks, including classics and public domain works. However, make sure to verify the source to ensure the eBook credibility. Can I read eBooks without an eReader? Absolutely! Most eBook platforms offer webbased readers or mobile apps that allow you to read eBooks on your computer, tablet, or smartphone. How do I avoid digital eye strain while reading eBooks? To prevent digital eye strain, take regular breaks, adjust the font size and background color, and ensure proper lighting while reading eBooks.

What the advantage of interactive eBooks? Interactive eBooks incorporate multimedia elements, quizzes, and activities, enhancing the reader engagement and providing a more immersive learning experience. Burning Disc.htm is one of the best book in our library for free trial. We provide copy of Burning Disc.htm in digital format, so the resources that you find are reliable. There are also many Ebooks of related with Burning Disc.htm. Where to download Burning Disc.htm online for free? Are you looking for Burning Disc.htm PDF? This is definitely going to save you time and cash in something you should think about. If you trying to find then search around for online. Without a doubt there are numerous these available and many of them have the freedom. However without doubt you receive whatever you purchase. An alternate way to get ideas is always to check another

Burning Disc.htm. This method for see exactly what may be included and adopt these ideas to your book. This site will almost certainly help you save time and effort, money and stress. If you are looking for free books then you really should consider finding to assist you try this. Several of Burning Disc.htm are for sale to free while some are payable. If you arent sure if the books you would like to download works with for usage along with your computer, it is possible to download free trials. The free guides make it easy for someone to free access online library for download books to your device. You can get free download on free trial for lots of books categories. Our library is the biggest of these that have literally hundreds of thousands of different products categories represented. You will also see that there are specific sites catered to different product types or

categories, brands or niches related with Burning Disc.htm. So depending on what exactly you are searching, you will be able to choose e books to suit your own need. Need to access completely for Campbell Biology Seventh Edition book? Access Ebook without any digging. And by having access to our ebook online or by storing it on your computer, you have convenient answers with Burning Disc.htm To get started finding Burning Disc.htm, you are right to find our website which has a comprehensive collection of books online. Our library is the biggest of these that have literally hundreds of thousands of different products represented. You will also see that there are specific sites catered to different categories or niches related with Burning Disc.htm So depending on what exactly you are searching, you will be able tochoose ebook to suit your own need.

Thank you for reading Burning Disc.htm. Maybe you have knowledge that, people have search numerous times for their favorite readings like this Burning Disc.htm, but end up in harmful downloads. Rather than reading a good book with a cup of coffee in the afternoon, instead they juggled with some harmful bugs inside their laptop. Burning Disc.htm is available in our book collection an online access to it is set as public so you can download it instantly. Our digital library spans in multiple locations, allowing you to get the most less latency time to download any of our books like this one. Merely said, Burning Disc.htm is universally compatible with any devices to read.

### **Burning Disc.htm :**

Record Collector Music Magazine – Rare & Collectable Records Record Collector, UK's longest-running music

monthly, features Q&A's on rare and obscure records, largest news and reviews section, collectors' interviews ... Record Collector Rare Record Price Guide ... - Amazon UK Fully revised and updated, this is the eleventh edition of the world's most comprehensive and bestselling guide for the massive record collecting market. Record Collector Rare Vinyl Books, CDs and DVDs Accessories Rare Vinyl Rare Record Price Guide Online ... Record Collector album, it is not going to lose its value. Each album is sent out ... Rare Record Price Guide 2012 Record Collector Magazine ... Rare Record Price Guide 2012 Record Collector Magazine Pdf. INTRODUCTION Rare Record Price Guide 2012 Record Collector Magazine Pdf Full PDF. Rare Record Price Guide Welcome to the RARE RECORD PRICE GUIDE Online! The ultimate music valuation website brought to you by RECORD COLLECTOR, the

UK's original monthly music ... Extensive catalogue of back issues | Record Collector Rare record price guide · Rare Record Club · RC Specials. CURRENT & BACK ISSUES ... 2012, 2011, 2010, 2009, 2008, 2007, 2006, 2005, 2004, 2003, 2002, 2001, 2000 ... Rare Record Price Guide 2012 - Record Collector Fully revised and updated, this is the eleventh edition of the world's most comprehensive and bestselling guide for the massive record collecting market. 200 RAREST RECORDS Oct 30, 2012 — Prog album with Marvel-inspired cover: rated £350 in 2012 quide.  $172$  (-) ELIAS HULK UNCHAINED.  $171 (-)$ LOCOMOTIVE WE ARE EVERYTHING YOU SEE ... Record Collector Back Issues Books, CDs and DVDs Accessories Rare Vinyl Rare Record Price Guide Online ... 2012, 2011, 2010, 2009, 2008, 2007, 2006, 2005, 2004, 2003, 2002, 2001, 2000, 1999 ... Sample Questions Pharmacy Technician Qualifying

Examination - Part I (MCQ) Sample Questions. The sample questions that follow are NOT intended or designed to be a sample ... OSPE Sample Stations Each task or station is designed to test candidates' abilities to handle various scenarios as they would in a pharmacy practice setting. There are different ... PEBC Technician Qualifying Exam Free Sample Questions PharmPower offers free sample PEBCstyle questions and answers for the Technician Qualifying Exam. Get full access to our comprehensive multiple choice ... Sample Station # 7 ospe - PEBC PHARMACY ... Assess the situation and proceed as you would in practice. Note: The pharmacist has already counselled the client on the medication ... Technician OSPE [PEBC] practice station case ... - YouTube PTCB Practice Test [Free] | 5+ Exams & Answers Jun 24, 2023 — Pass your Pharmacy Tech exam with

our free PTCB practice test. Actual questions and answers - updated for 2023! No registration required. Technician OSPE Case #1: Flu - YouTube Sample Questions Sample Questions. Click here to review a sample of Jurisprudence, Ethics and Professionalism examination questions from various sections of the exam. MSQ /OSPE Flashcards Study with Quizlet and memorize flashcards containing terms like Pharmacy Technician, accuracy, pharmanet, verbal, law and more. OSPE Pharmacy Technician | PEBC Technician Exam OSPE Pharmacy Technician is a set of stations designed to test the practical skills of candidates. The core competencies of pharmacy technician practice remain ... The Story of American Freedom Summary and Study Guide Foner establishes three primary themes in his work: the meanings of freedom, the social conditions that make freedom possible, and

the boundaries of freedom. The Story of American Freedom Introduction and Part 1 ... In the introduction to The Story of American Freedom, author Eric Foner explains that the book is a history of freedom in America. It is "a tale of debates, ... The Story of American Freedom - Eric Foner Find all the study resources for The Story of American Freedom by Eric Foner. Foner, The Story of American Freedom He focuses on three major themes: 1) Different meanings of freedom, 2) Social conditions that made freedom possible, and 3) the boundaries and exclusions of ... Eric Foner's Story of American Freedom Dec 2, 2019 — Books in Review. The Second Founding: How the Civil War and Reconstruction Remade the Constitution. By Eric Foner. Buy this book. For nearly ... The Story of American Freedom Summary Sep 5,  $2023$  - Foner's understanding of freedom in America is subtle and complex. He recognizes that the most important aspect of freedom is concrete rather ... Story of American Freedom Chapter 1 American freedom came from revolution; the struggle for liberty shaped and changed the. ideas of liberty and who was entitled to it ; But even as Americans saw ... The Story of American Freedom | Eric Foner A stirring history of America focused on its animating impulse: freedom. From the Revolution to our own time, freedom has been America's strongest cultural bond ... The story of American freedom / Eric Foner - Catalogue Summary: Over the course of our history, freedom has been a living truth for some Americans and a cruel mockery for others. In Eric Foner's stirring history ... The story of American Freedom Ch 2

Summary.docx Chapter 2: To call it freedom Slavery was also extremely important in the 18th century o Freedom and slavery - "two extremes of happiness and misery in ...

Best Sellers - Books ::

[sleisenger and fordtran](http://www.forumswindows8.com/papersCollection/browse/?k=Sleisenger-And-Fordtran-S-Gastrointestinal-And-Liver-Disease-Pathophysiology-Diagnosis-Management-9th-Edition.pdf) [s gastrointestinal and](http://www.forumswindows8.com/papersCollection/browse/?k=Sleisenger-And-Fordtran-S-Gastrointestinal-And-Liver-Disease-Pathophysiology-Diagnosis-Management-9th-Edition.pdf) [liver disease](http://www.forumswindows8.com/papersCollection/browse/?k=Sleisenger-And-Fordtran-S-Gastrointestinal-And-Liver-Disease-Pathophysiology-Diagnosis-Management-9th-Edition.pdf) [pathophysiology](http://www.forumswindows8.com/papersCollection/browse/?k=Sleisenger-And-Fordtran-S-Gastrointestinal-And-Liver-Disease-Pathophysiology-Diagnosis-Management-9th-Edition.pdf) [diagnosis management 9th](http://www.forumswindows8.com/papersCollection/browse/?k=Sleisenger-And-Fordtran-S-Gastrointestinal-And-Liver-Disease-Pathophysiology-Diagnosis-Management-9th-Edition.pdf) [edition](http://www.forumswindows8.com/papersCollection/browse/?k=Sleisenger-And-Fordtran-S-Gastrointestinal-And-Liver-Disease-Pathophysiology-Diagnosis-Management-9th-Edition.pdf) [shipley proposal guide 3](http://www.forumswindows8.com/papersCollection/browse/?k=shipley-proposal-guide-3-rd-edition.pdf) [rd edition](http://www.forumswindows8.com/papersCollection/browse/?k=shipley-proposal-guide-3-rd-edition.pdf) [silence in the snowy](http://www.forumswindows8.com/papersCollection/browse/?k=Silence-In-The-Snowy-Fields.pdf) [fields](http://www.forumswindows8.com/papersCollection/browse/?k=Silence-In-The-Snowy-Fields.pdf) [short stories about love](http://www.forumswindows8.com/papersCollection/browse/?k=short_stories_about_love_and_loss.pdf) [and loss](http://www.forumswindows8.com/papersCollection/browse/?k=short_stories_about_love_and_loss.pdf) [shon harris cissp 7th](http://www.forumswindows8.com/papersCollection/browse/?k=shon-harris-cissp-7th-edition.pdf) [edition](http://www.forumswindows8.com/papersCollection/browse/?k=shon-harris-cissp-7th-edition.pdf) [simple dulcimer chords](http://www.forumswindows8.com/papersCollection/browse/?k=Simple-Dulcimer-Chords-Daa.pdf) [daa](http://www.forumswindows8.com/papersCollection/browse/?k=Simple-Dulcimer-Chords-Daa.pdf) [simple multiplication](http://www.forumswindows8.com/papersCollection/browse/?k=simple_multiplication_and_division_worksheets.pdf) [and division worksheets](http://www.forumswindows8.com/papersCollection/browse/?k=simple_multiplication_and_division_worksheets.pdf) [short e worksheets for](http://www.forumswindows8.com/papersCollection/browse/?k=short_e_worksheets_for_kindergarten.pdf) [kindergarten](http://www.forumswindows8.com/papersCollection/browse/?k=short_e_worksheets_for_kindergarten.pdf) [singing the living](http://www.forumswindows8.com/papersCollection/browse/?k=Singing_The_Living_Tradition.pdf) [tradition](http://www.forumswindows8.com/papersCollection/browse/?k=Singing_The_Living_Tradition.pdf) [shop manual for massey](http://www.forumswindows8.com/papersCollection/browse/?k=shop_manual_for_massey_ferguson_165.pdf) [ferguson 165](http://www.forumswindows8.com/papersCollection/browse/?k=shop_manual_for_massey_ferguson_165.pdf)